# **Docker Lista Komend**

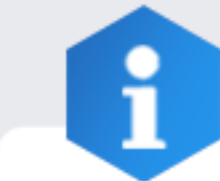

## **INFORMACJE I DIAGNOSTYKA**

**Wyświetlanie i diagnostyka** docker help

**Wyświetlanie listy komend** docker help [KOMENDA] docker help ps

**Pokaż statystyki kontenera** docker stats

**Pokaż logi kontenera** docker logs [KONTENER] docker logs 585a15f4cfe9

docker diff 585a15f4cfe9 docker diff [KONTENER]

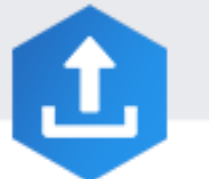

**DOCKER HUB** 

**Pokaż mapowanie portów kontenera** docker port [KONTENER] docker port 585a15f4cfe9

**Pokaż szczegóły na temat kontenera** docker inspect [KONTENER] docker inspect 585a15f4cfe9

#### **Pokaż wszystkie modyfikowane pliki w kontenerze**

#### **Publikowanie obrazu na Docker Hub**

docker push [KONTO/REPOZYTORIUM]:[TAG] docker push bykowski/youtube:eluwina

#### **Zmiana nazwy obrazu**

docker tag [STARY\_OBRAZ] [NOWY\_OBRAZ] dokcer tag bykowski-dev:1.0 bykowski/youtube:2.0

**Uruchomienie nowego kontenera na podstawie obrazu** docker run [KONTO/REPOZYTORIUM]:[TAG] docker run bykowski/youtube:eluwina

**Uruchomienie obrazu w tle** docker run -d [KONTO/REPOZYTORIUM]:[TAG] docker run -d bykowski/youtube:eluwina

**Uruchomienie obrazu na wskazanym porcie** docker run -p [PORT\_HOSTA]:[PORT\_KONTENERA] [OBRAZ] docker run -p 8000:8080 bykowski/youtube:eluwina

**Uruchomienie obrazu i przydzielenie wolumenu po stronie hosta** docker run -v [SCIEŻKA] docker run -v jenkins\_home:/var/jenkins\_home

**Wyświetlanie listy obrazów** docker images

**Usunięcie obrazu** docker rmi [OBRAZ]

香

#### docker rmi bykowski/youtube:eluwina

### **ZARZĄDZANIE KONTENERAMI**

**Budowa obrazu na podstawie Dockerfile** docker build [SCIEŻKA] docker build .

**Budowa obrazu na podstawie Dockerfile z podaniem taga**

docker build -t quotes-app . docker build -t [NAZWA] [ŚCIEŻKA]

**Usuwanie wszystkich obrazów** docker rmi -f \$(docker images -a -q)

### **URUCHAMIANIE KONTENERA**

#### **ZARZĄDZANIE OBRAZAMI**

**Lista wszystkich uruchomionych kontenerów** docker ps

**Lista wszystkich kontenerów** docker ps-a

**Usuwanie kontenera** docker rm [KONTENER] docker rm 585a15f4cfe9

**Usuwanie uruchomionego kontenera** docker rm -f [KONTENER] docker rm -f 585a15f4cfe9

**Zatrzymanie uruchomionego kontenera** docker stop [KONTENER] docker stop 585a15f4cfe9

**Uruchomienie zatrzymanego kontenera** docker start [KONTENER] docker start 585a15f4cfe9

**Uruchomienie komendy w kontenerze** docker exec [OPCJE] [KONTENER] [KOMENDA] docker exec -it 585a15f4cfe9 echo 'Eluwina'

**Ubicie wszystkich uruchomionych kontenerów** docker kill \$(docker ps -a -q)

**Usuwanie wszystkich kontenerów** docker rm -f \$(docker ps -a -q)

**Usunięcie wszystkich nieużywanych kontenerów, sieci, obrazów** docker system prune

**Zmiana nazwy kontenera** docker rename [STARA\_NAZWA] [NOWA\_NAZWA] docker rename 585a15f4cfe9 quotes-app"

 $\overline{\phantom{a}}$ 

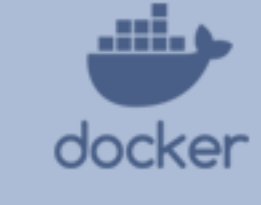

 $\blacksquare$ 

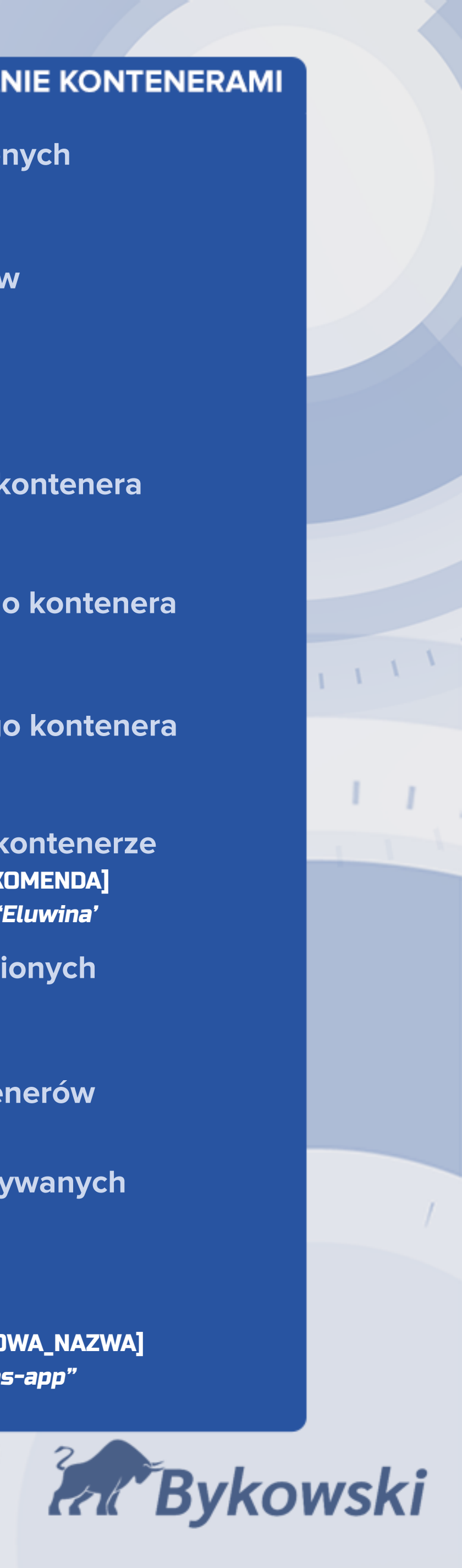